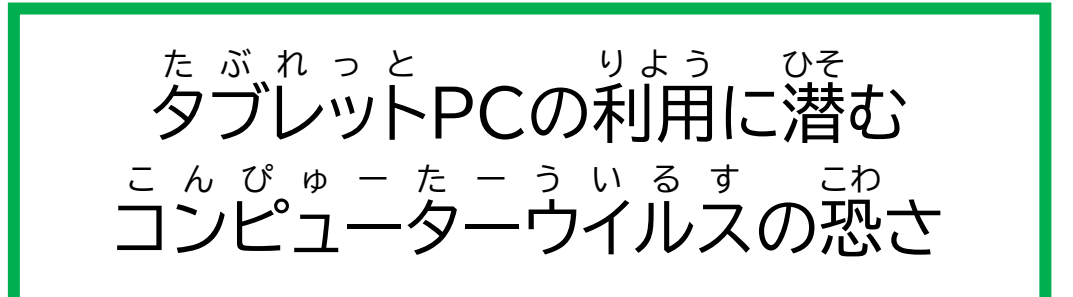

タブレット た ぶ れ っ と PCの使 つか いかたを間違 まちが えるとコンピューターウイルス こ ん ぴ ゅ ー た ー う い る す に感染 かんせん するかもしれません。感染 かんせん すると、自分 じぶん や家族 かぞく 、友達 ともだち の個人 こじん 情 報 じょうほう が盗 ぬす まれ るかもしれません。

コンピューターウイルス こ ん ぴ ゅ ー た ー う い る す に感染 かんせん しないためには・・・ ウイルス う い る す に感染 かんせん しないために、こんなことはしません ①先生が指示した以外のインターネットへの<sup>ぁくせす</sup> もし、タブレット たぶれっと PCにこんなメッセージ め っ せ ー じ が出 で てきたら、すぐに利用 りよう を終 お わります。 ・「○○を無料であなたに差し上げます。」 ・「あなたは、OOに<sup>望</sup>選しました。ここから民名を人゚ガしてください。」 ・「あなたと岌蓬になりたい。○○に運絡してください。」 ・「あなたは、○○の代釜を支払う必髪があります。」 ②<mark>タブレットPCへの、電源アダプタ以外のUSBやSSDメモリ、CD-ROM などの接続</mark> ③<mark>インターネット上のソフトやアプリのダウンロード</mark>

・学校 がっこう でも家庭 かてい でも先生 せんせい の指示 し じ を聞 き き、学 習 がくしゅう に関係 かんけい ないサイト さ い と には 入 はい らないようにします。(※入 はい ったサイトの記録 きろく が残 のこ ります) ・危険 きけん を感 かん じたら、すぐにタブレット た ぶ れ っ と PCの利用 りよう を 終 了 しゅうりょう し、先生 せんせい に報告 ほうこく します。 **タブレット** たぶれっと **PCはルール** るーる **を守** まも **って楽** たの **しく使** つか **いましょう!!**